*Научно-производственное предприятие «ФинПромМаркет – XXI» Г р у п п а К о м п а н и й А В Е Р С*

# **ОСНОВЫ РАБОТЫ С ПРОГРАММОЙ ИАС «АВЕРС: ЭЛЕКТРОННЫЙ КЛАССНЫЙ ЖУРНАЛ»**

**Материалы проекта**

**«Создание модели информационно-образовательной среды электронной сельской школы на основе программного обеспецения ИВЦ «АВЕРС»**

*Москва, 2011г.*

# **Пояснительная записка**

Эффективное использование и применение новых информационных коммуникационных технологий (ИКТ) в обучении требует не только подготовленных педагогических кадров, но и обеспечения непрерывного сопровождения и организации постоянной помощи и поддержки каждому учителю. Настоящая программа «Основы работы с программой ИАС «АВЕРС: Электронный классный журнал» разработана для повышения квалификации и подготовки педагогических кадров, имеющих опыт использования информационных технологий. Программа освещает теоретические, методические, правовые и практические вопросы, касающиеся работы по использованию информационных технологий в деятельности средней школы, а так же особенности образования взрослых и реализуется на основе активных форм работы со слушателями, способствует развитию их творческого потенциала.

Программа рассчитана на ускоренное обучение лиц с высшим педагогическим образованием, имеющих опыт работы в сфере ИКТ. Общий объем времени, включая теоретические, практические занятия и зачет составляет 18 учебных часов. Программа ориентирована на формирование у слушателей представления о роли и месте «Электронного классного журнала» и «Электронного дневника учащегося» в условиях единой информационной среды.

При разработке программы были учтены требования Закона РФ «Об образовании», Государственных образовательных стандартов, ведомственных нормативов, регламентирующих дополнительное профессиональное образование и повышение квалификации работников образования, требования Закона РФ от 27.07.2006 № 152-ФЗ "О персональных данных".

В основу программы положены идеи компетентностного подхода, с позиций которого профессионализм педагога можно рассматривать как синтез компетеностей, включающих в себя **предметно-методическую**, **психолого-педагогическую** и **ИКТ** составляющие. Под компетентностью мы понимаем совокупность знаний, умений и опыта деятельности, причѐм именно наличие опыта является определяющим по отношению к выполнению учителем профессиональных функций.

Обучение по данной программе направлено, прежде всего, на формирование **базовой ИКТ-компетентности** учителей-предметников.

Материал курса структурирован по модульному принципу. Базовые знания, умения и навыки использования средств ИКТ в профессиональной деятельности учителя-предметника слушатели данной программы приобретают при освоении, в первую очередь, продуктов ИАС «АВЕРС: Директор» и ИАС «АВЕРС: Электронный классный журнал».

Описание модуля включает в себя цели и структуру его изучения, аннотацию содержания, перечень знаний и умений, формируемых в ходе обучения. Тематическое содержание модулей позволяет использовать их не только в составе настоящего курса, но и включать в различные интегрированные учебные курсы повышения квалификации. Такой подход позволит организовать формирование накопительной оценки процесса повышения квалификации работников образования.

В ходе организации процесса повышения квалификации учителей (преподавателей) предлагается использовать все многообразие форм и методов учебной работы: лекции, семинары, практические, в том числе, индивидуальные занятия, ознакомление с опытом коллег, обсуждение и анализ ситуаций, работу в малых группах, консультации. Учитывая специфику взрослой аудитории, форма изложения материала предполагает предоставление возможности слушателям в ходе обучения делать логические выводы, адаптировать содержание к собственной практике и апробировать полученные умения в условиях тренингов и при выполнении специальных упражнений.

Процесс обучения учителей (преподавателей) по настоящей программе завершается выполнением зачетной работы в виде теста или собеседования и подтверждается выдачей Удостоверения о повышении квалификации государственного образца. Удостоверение является основанием для повышения квалификационной категории в ходе аттестации работников образования.

## **Учебный план курса «Основы работы с программой ИАС «АВЕРС: Электронный классный журнал»**

*Цель и задачи курса:*

- *Реализация электронного образовательного ресурса «Электронный классный журнал», как одно из условий развития открытого информационного общества.*
- *Формирование у слушателей представления о возможностях программы ИАС «АВЕРС: Электронный классный журнал» и о приемах работы с ним.*
- *Дать слушателям курса знания и навыки, необходимые для работы в программе ИАС «АВЕРС: Электронный классный журнал».*

*Всего часов*: 18 часов.

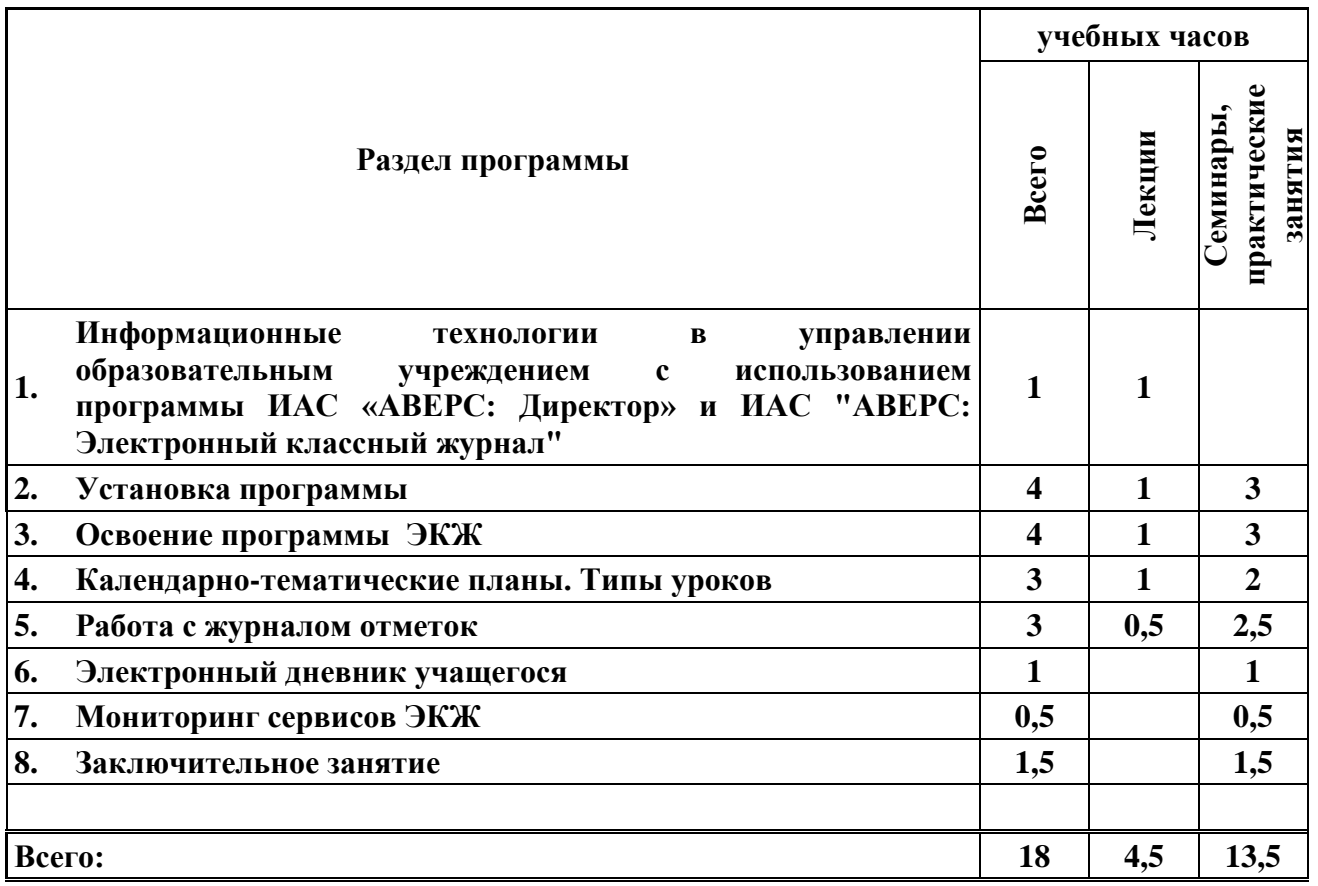

## **Учебно-тематический план курса «Основы работы с программой ИАС «АВЕРС: Электронный классный журнал»**

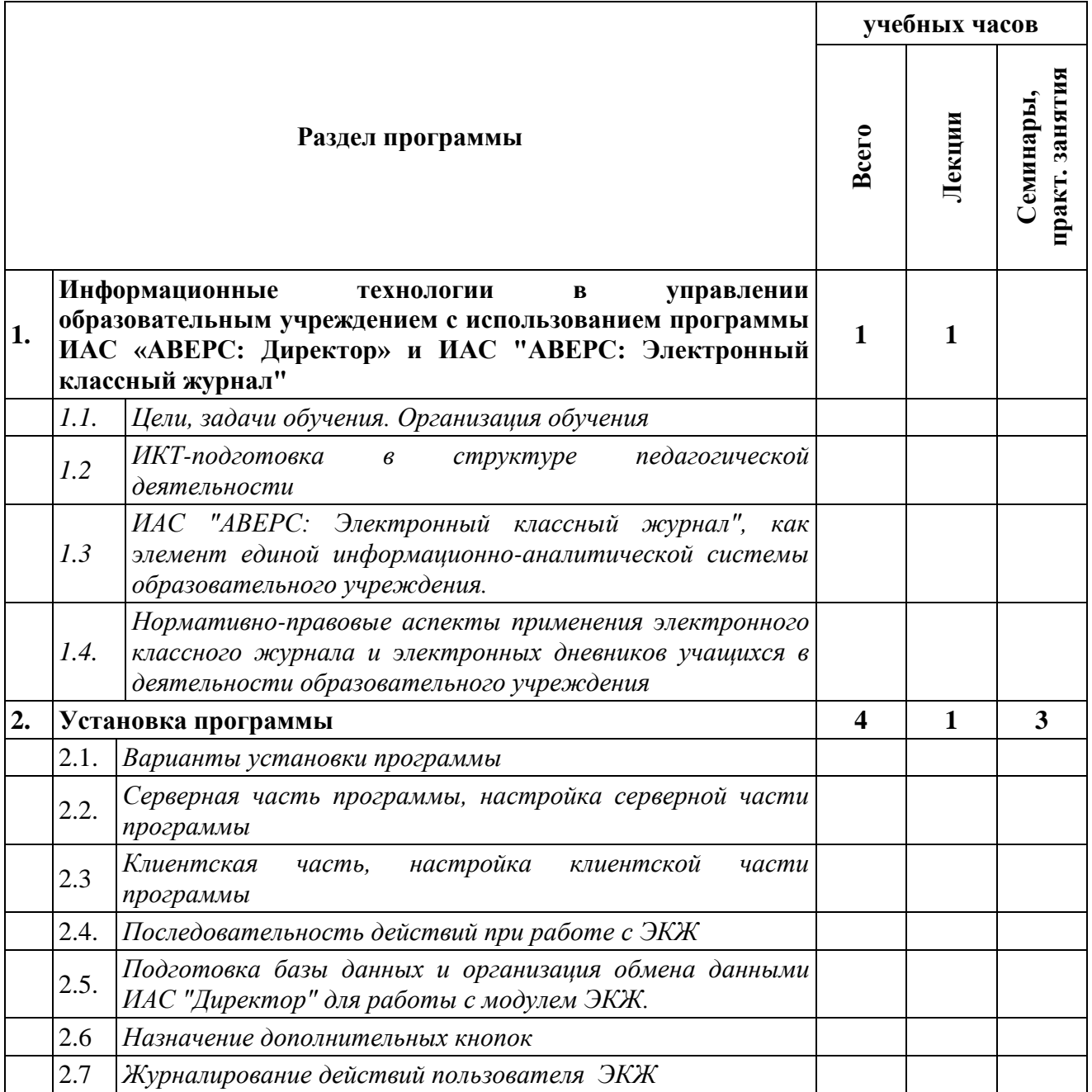

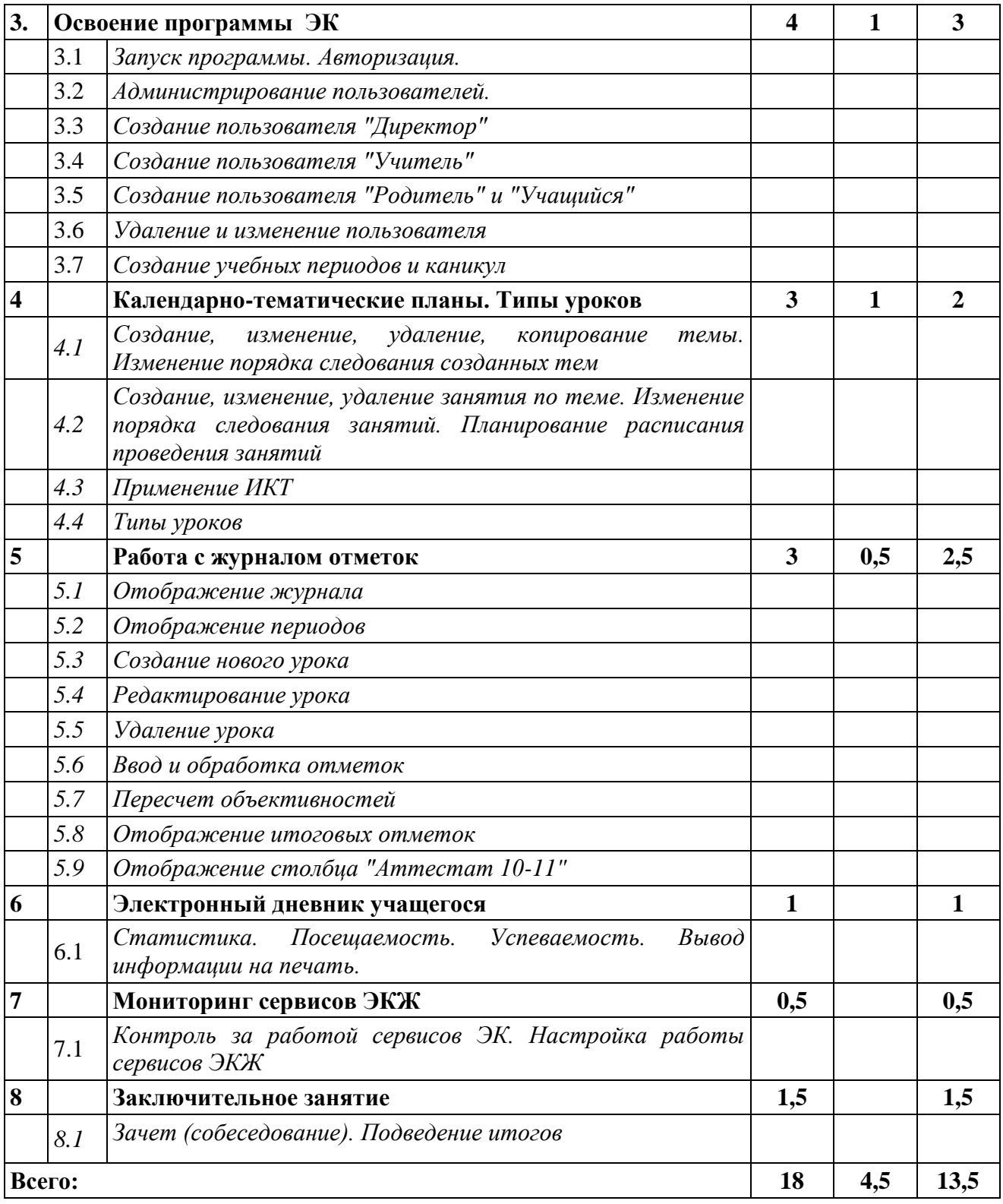

#### **Модули содержания программы**

*1. Информационные технологии в управлении образовательным учреждением с использованием программы ИАС «АВЕРС: Директор» и ИАС "АВЕРС: Электронный классный журнал"*

Программа модуля (1 час)

## **Цель обучения**

Знакомство со структурой курса, основными целями и задачами. Знакомство с организацией обучения. Обозначить место ЭКЖ в педагогическом процессе. Создать мотивацию учителя к использованию ЭКЖ в его непосредственной деятельности. Знакомство с правовыми основами использования ЭКЖ, а также особенностями использования ресурсов в деятельности педагога.

## **Требуемый начальный уровень подготовки слушателей**

- Владение основами педагогических технологий, представление о роли учителя в педагогическом процессе.
- Представления о проблемах и преимуществах, возникающих от внедрения ИКТ в современный педагогический процесс.
- Наличие начальных практических умений работы с компьютером.

## **Структура модуля**

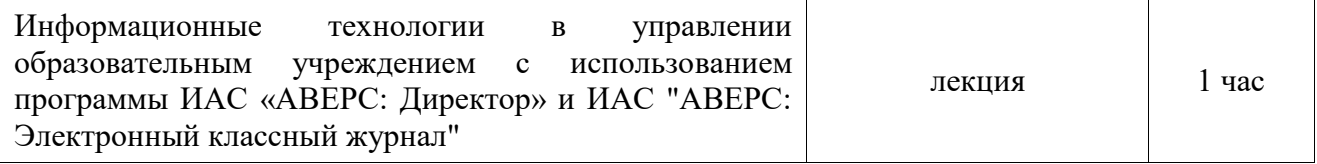

## **Содержание занятий**

*Информационные технологии в управлении образовательным учреждением с использованием программы ИАС «АВЕРС: Директор» и ИАС "АВЕРС: Электронный классный журнал"*

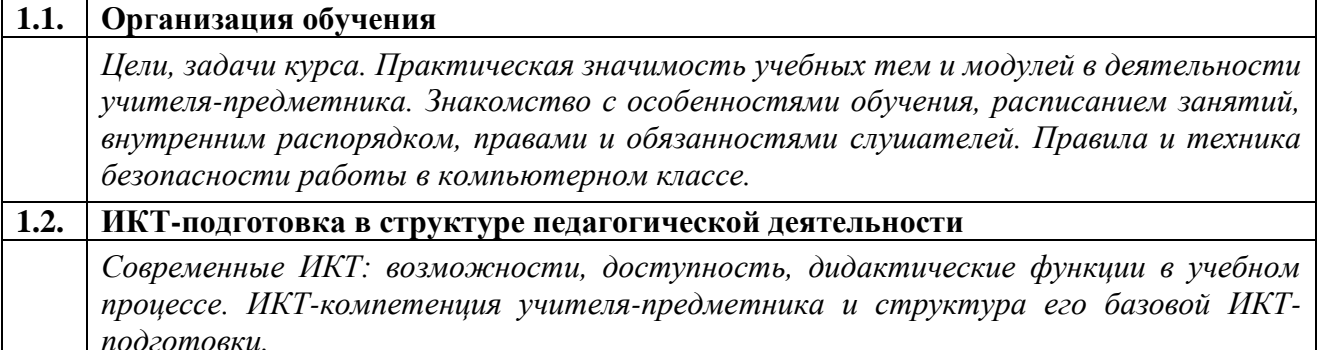

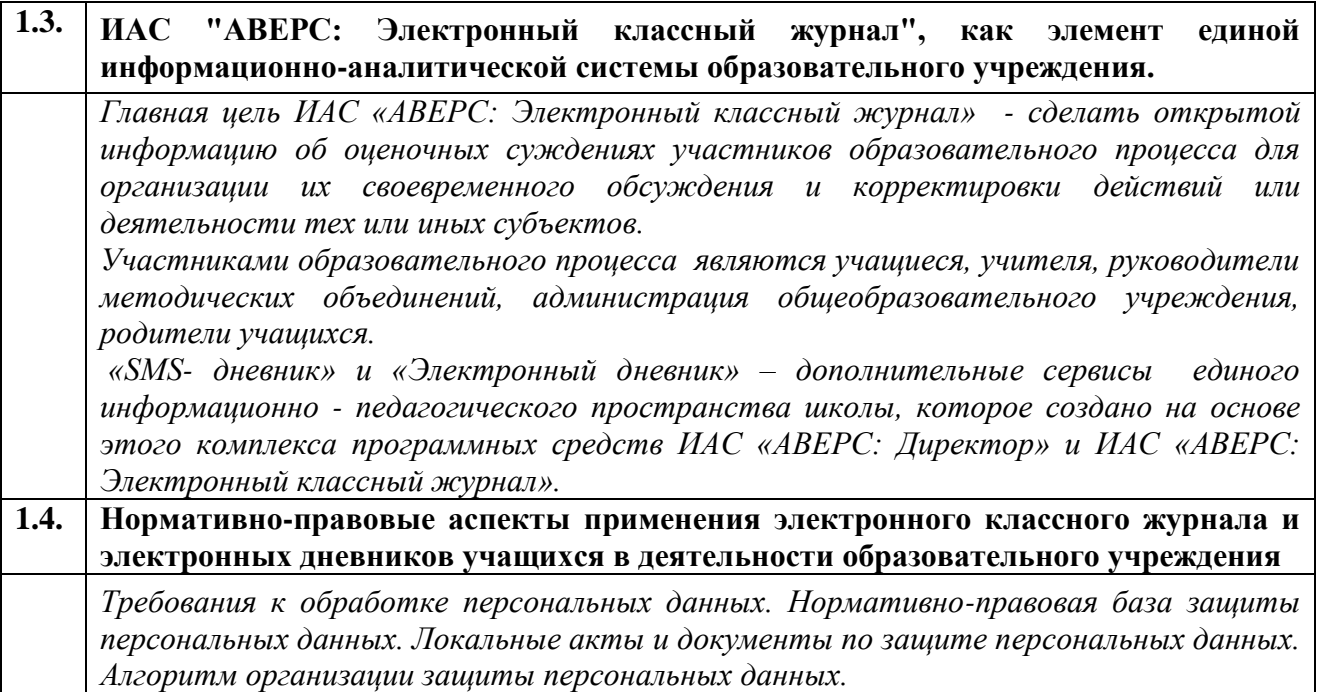

## **Знания и умения слушателей**

- Знание целей и задач обучения;
- Знание особенностей организации обучения;
- Представление об изучаемом курсе.

## *2. Установка программы*

Программа модуля (4 часа)

## **Цель обучения**

Овладение приемами установки программы ИАС «АВЕРС: Электронный классный журнал» в различных вариантах работы.

## **Требуемый начальный уровень подготовки слушателей**

 Практические навыки работы с операционными системами семейства Microsoft Windows;

## **Структура модуля**

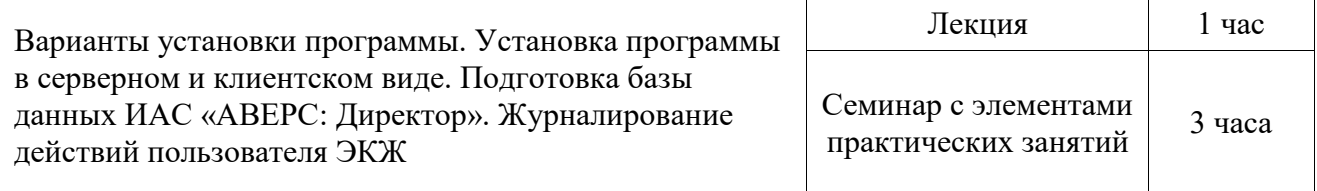

## **Содержание занятий**

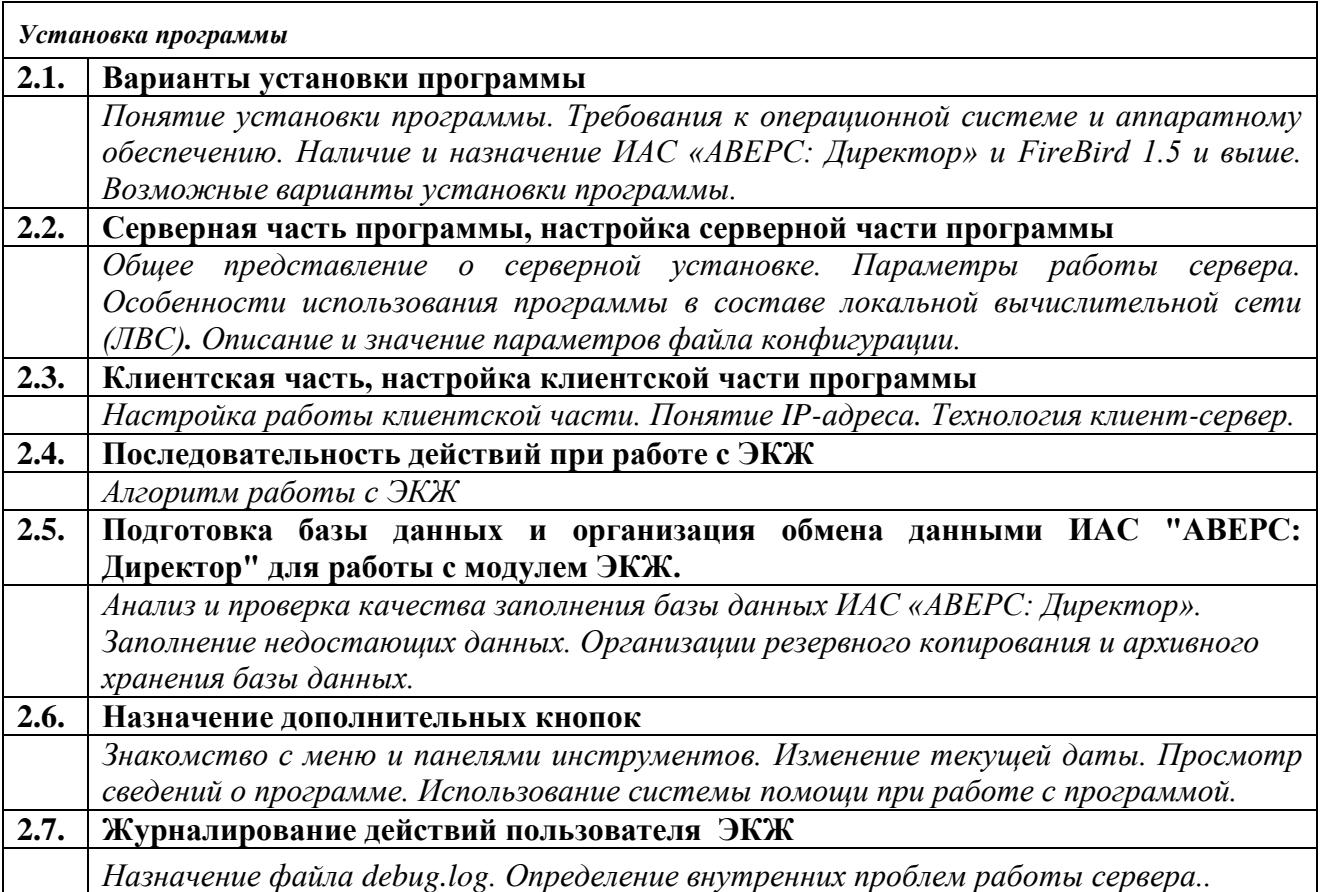

## Знания и умения слушателей

- представления о порядке администрирования общей информационной базы, проведения регламентных и сервисных работ, организации резервного копирования и архивного хранения базы данных;
- знания и владение навыками осуществления операций установки, запуска и выхода из программы, представления о различных вариантах запуска и работы программы;
- знания основных функциональных возможностей программы «АВЕРС: Электронный классный журнал», представления о режимах работы с программой.

## *3. Освоение программы ЭКЖ*

Программа модуля (4 часа)

## **Цель обучения**

Сформировать представления об общих принципах администрирования информационной базы. Научить:

- распределять роли и права доступа к общей базе данных.
- создавать пользователей в различных ролях.

## **Требуемый начальный уровень подготовки слушателей**

- Владение основами педагогических технологий, представление о роли учителя в педагогическом процессе.
- Знакомство с технологиями подготовки печатных и электронных документов в программах Word, Excel и др.

## **Структура модуля**

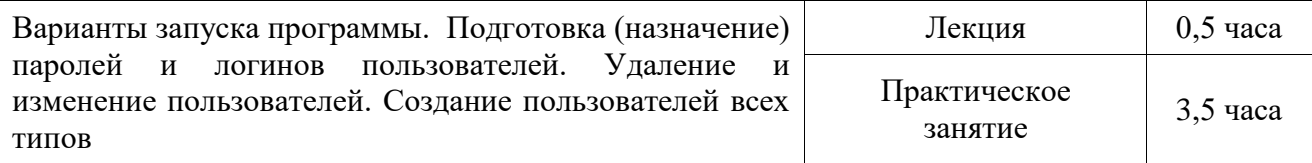

## **Содержание занятий**

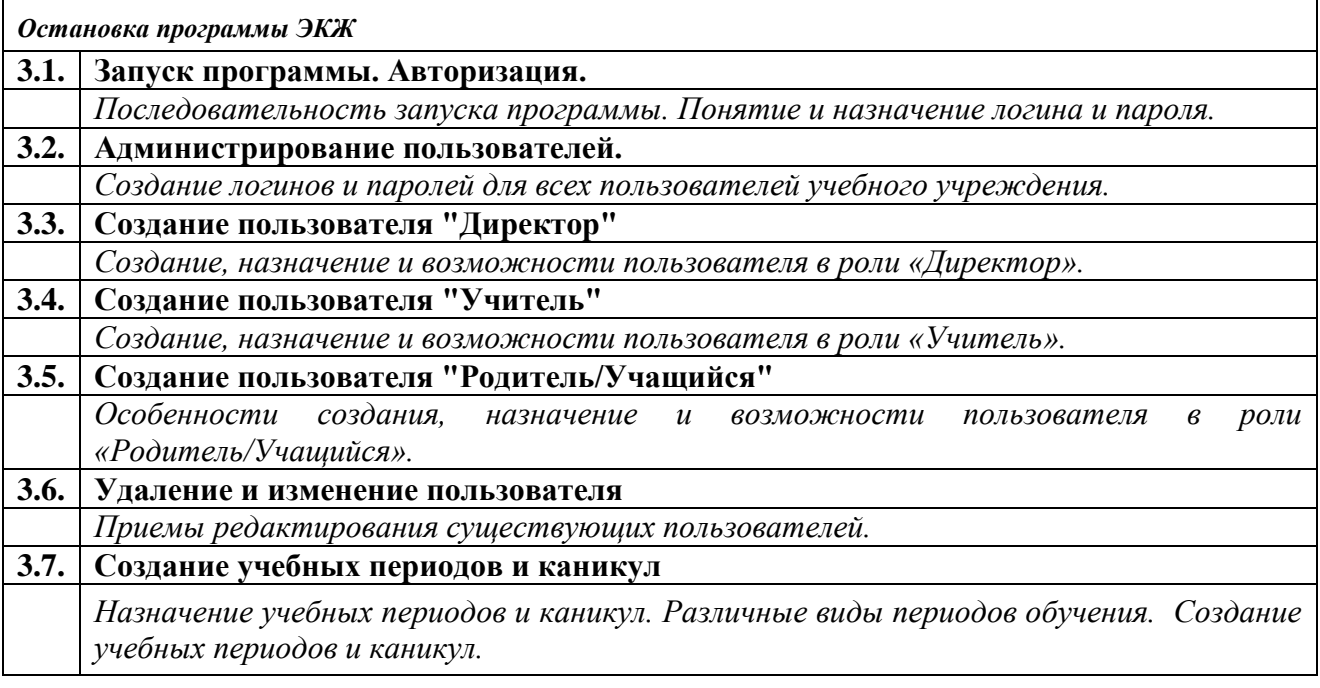

## **Знания и умения слушателей**

- общие представления о принципах администрирования информационной базы, распределении ролей в реализации проекта;
- представления о порядке присвоения пользователям логинов и паролей, определения прав доступа к общей информационной базе;
- навыки создания пользователей типов «Директор», «Учитель», «Родитель/Учащийся».

## *4. Календарно-тематические планы. Типы уроков*

Программа модуля (3 часа)

## **Цель обучения**

Изучение возможностей внедрения в образовательном учреждении электронного документооборота. Ознакомиться с методами и приемами создания календарнотематического планирования в программе. Освоение возможностей программы ИАС «АВЕРС: Электронный классный журнал» для создания планирования работы учителей.

## **Требуемый начальный уровень подготовки слушателей**

- Представления о возможностях использования ИКТ в образовательном процессе.
- Владение основами методики внедрения цифровых образовательных ресурсов в учебно-воспитательный процесс.
- Знание особенностей структур (моделей) различных типов уроков.
- Умение работать с офисными приложениями, вводом текста с клавиатуры и приѐмами его форматирования.

## **Структура модуля**

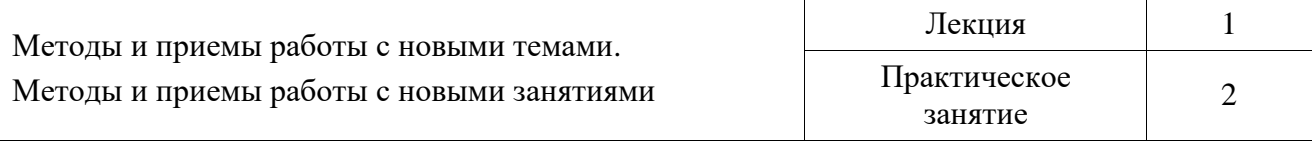

## **Содержание занятий**

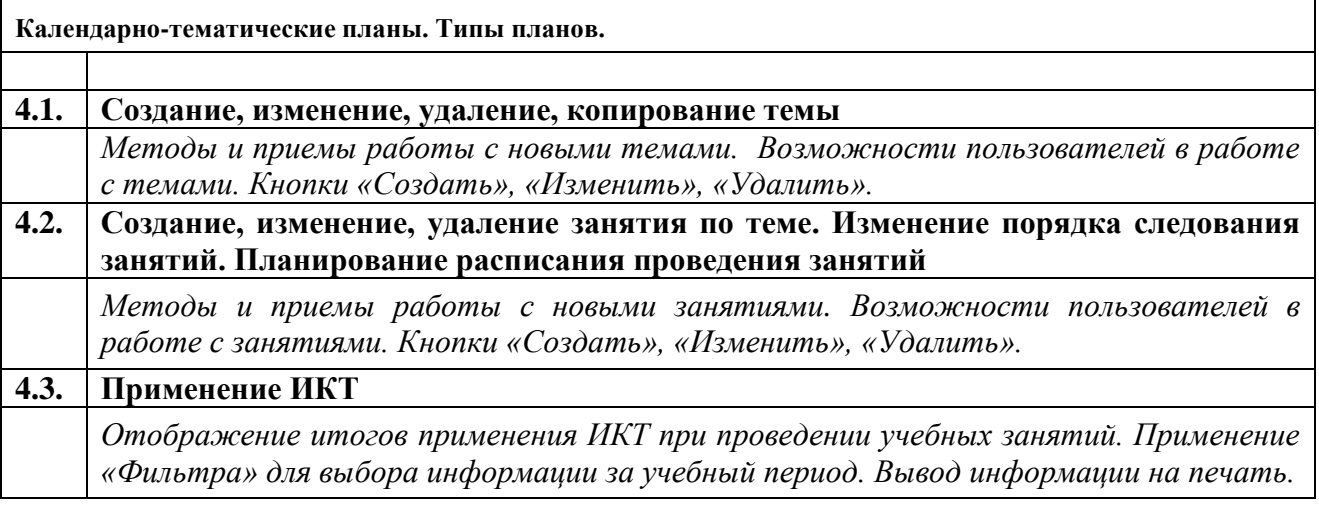

## **4.4. Типы уроков** *Отображение информации о количестве проведенных уроков разных типов. Применение «Фильтра» для выбора информации за учебный период. Вывод информации на печать.*

## **Знания и умения слушателей**

- Владение приемами создания электронных дидактических ресурсов
- Знание особенностей структур (моделей) различных типов урока и основных принципов их конструирования;
- Умения планировать и моделировать уроки с использованием новых информационных технологий, оценивать возможные последствия их реализации.
- Умение адекватно выбрать форму электронного образовательного ресурса и построить алгоритм его использования для реализации конкретной образовательной задачи.

## *5. Работа с журналом отметок*

Программа модуля (3 часа)

## **Цели обучения:**

- Знакомство с образовательными возможностями программы ИАС «АВЕРС: Электронный классный журнал», а также особенностями использования ресурсов в деятельности работника образовательного учреждения.
- Овладение приемами автоматизации вычислительных работ при обработке и ведении документации в образовательном учреждении.

## **Требуемый начальный уровень подготовки слушателей**

Практические навыки работы с приложениями Windows.

Знание возможностей программы ИАС «АВЕРС: Электронный классный журнал» как многофункциональной системы административного управления ОУ.

#### **Структура модуля**

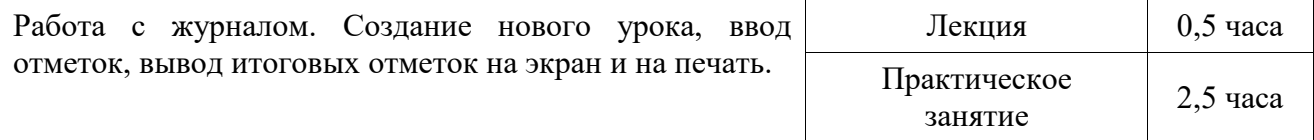

#### **Содержание занятий**

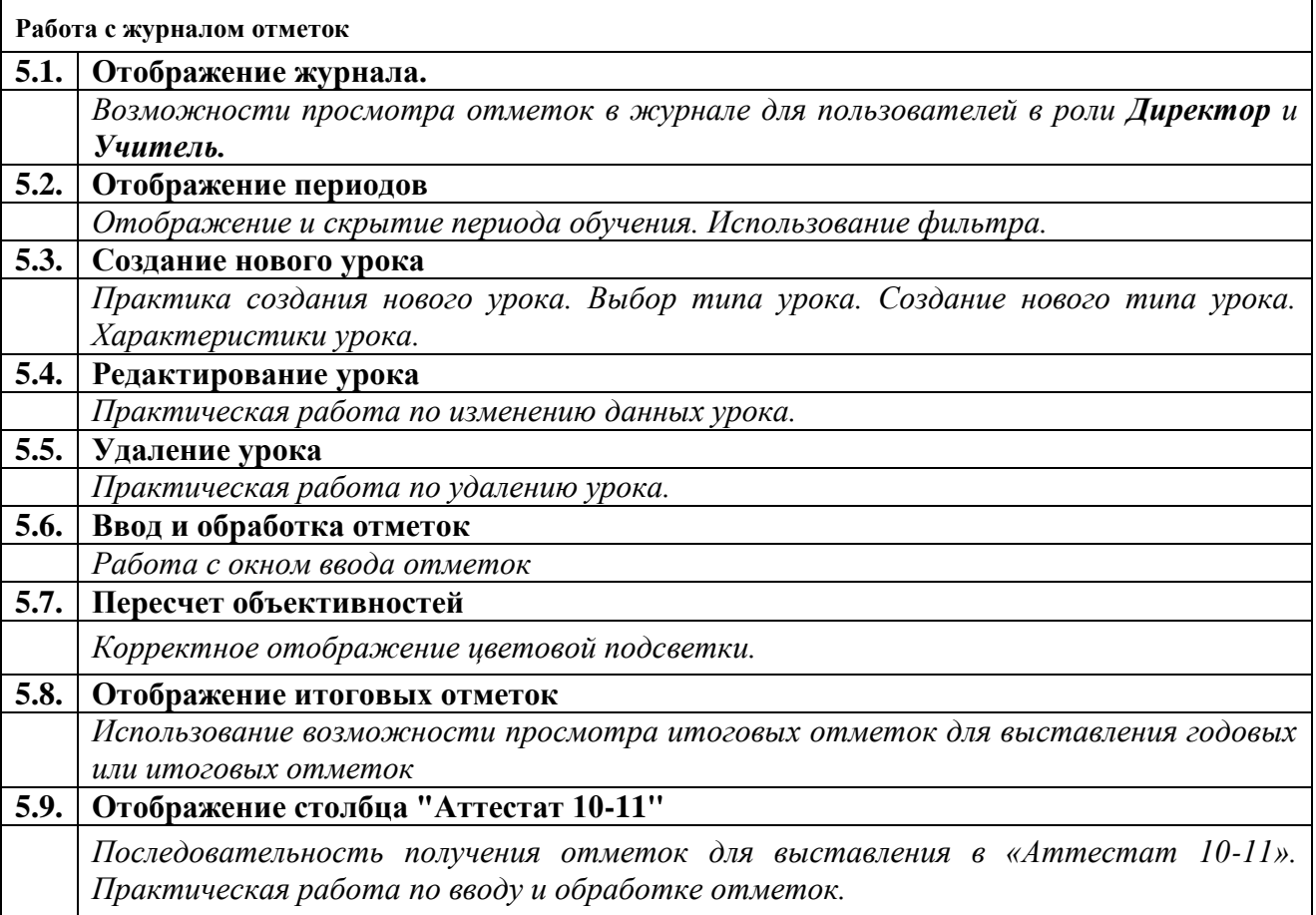

## **Знания и умения слушателей**

- Владение приемами работы с электронным дневником.
- Умение создавать и редактировать уроки.
- Умение представлять и работать с данными в табличном и печатном виде;
- Умение вывода итоговых отметок и отметок столбца «Аттестат 10-11»;

## *6. Электронный дневник учащегося*

Программа модуля (1 часа)

## **Цель обучения**

Владение основами работы с электронным дневником учащегося. Формирование представлений об информировании и взаимодействии участников образовательного пространства через сеть Интернет.

## **Требуемый начальный уровень подготовки слушателей**

- Практические навыки работы с операционными системами семейства Microsoft Windows;
- Знакомство с основными понятиями и сервисами Интернет WWW;
- Умение работать с браузером Microsoft Internet Explorer.

## **Структура модуля**

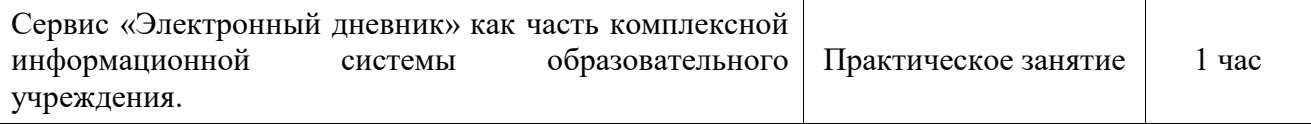

## **Содержание занятий**

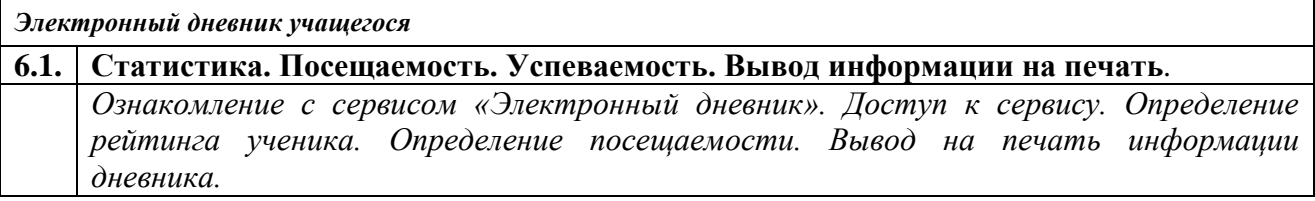

## **Знания и умения слушателей**

- Понимание назначения и возможностей ИАС «АВЕРС: Электронный классный журнал»;
- Оценивать успеваемость своих учеников;
- Навыки организации работы родителей и учащихся с ЭКЖ.

## *7. Мониторинг сервисов ЭКЖ*

Программа модуля (0,5 часа)

## **Цель обучения**

Изучение основных сервисов ЭКЖ. Назначение, область применения в учебном процессе, образовательные возможности и отличительные особенности каждого из рассматриваемых сервисов.

## **Требуемый начальный уровень подготовки слушателей**

Пользователи системы должны иметь опыт работы с персональным компьютером на уровне начинающего пользователя и уметь осуществлять базовые операции в сети Интернет.

## **Структура модуля**

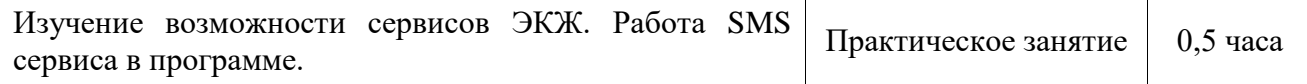

## **Содержание занятий**

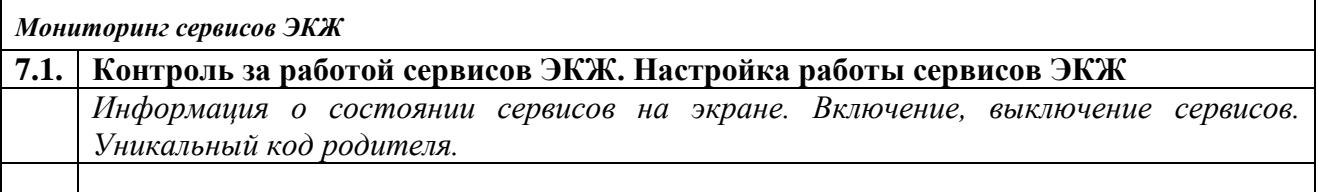

## **Знания и умения слушателей**

- Наличие представлений о назначении SMS сервиса.
- Уметь посылать сообщения родителям об отметках своего ребенка.
- Значение уникального кода родителя/учащегося.

## *8. Заключительное занятие*

## Программа модуля (1 час)

## **Структура модуля**

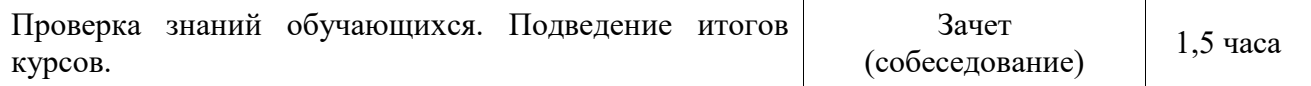

## **Содержание занятий**

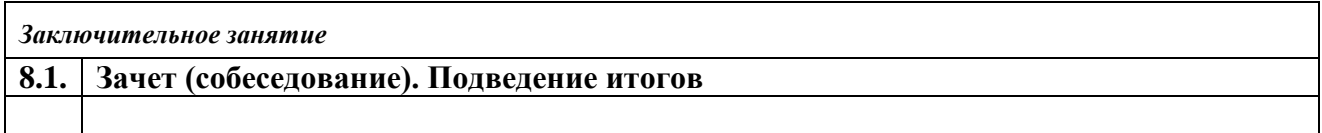

## **Вопросы к зачету**

1. Актуальность внедрения электронных журналов и дневников успеваемости в сферу образования.

2. Цели и задачи внедрения электронных журналов и дневников успеваемости в учебный процесс.

3. Основные направления внедрения электронных журналов и дневников успеваемости в образование.

4. Информационные технологии в управлении образовательным учреждением с использованием программы ИАС «АВЕРС: Директор» и ИАС "АВЕРС: Электронный классный журнал"

- 5. Нормативно-правовые аспекты применения ЭКЖ
- 6. Установка программы. Варианты установки программы.
- 7. Назначение базы данных ИАС «АВЕРС: Директор» для работы с модулем ЭКЖ..
- 8. Запуск программы. Авторизация.
- 9. Создание пользователей. Возможности пользователей при работе с программой.
- 10. Организация работы по созданию календарно-тематического планирования.
- 11. Создание новых тем и занятий. Возможные действия с темами и занятиями.
- 12. Принципы работы с журналом отметок.
- 13. Работа с электронным дневником учащегося. Возможности электронного дневника.
- 14. Назначение, настройка и контроль за работой сервисов ЭКЖ
- 15. Алгоритм внедрения «Электронного журнала».

16. Программа ИАС «АВЕРС: Электронный классный журнал» установлена на диске С: в папке Journal, которая находится в папке AVERS. Укажите правильную запись папки, в которую установлена программа.

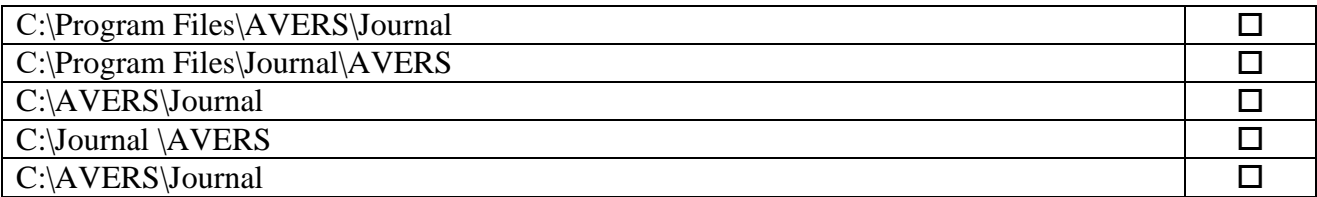

#### 17. **Создание тематических планов доступно пользователям в роли:**

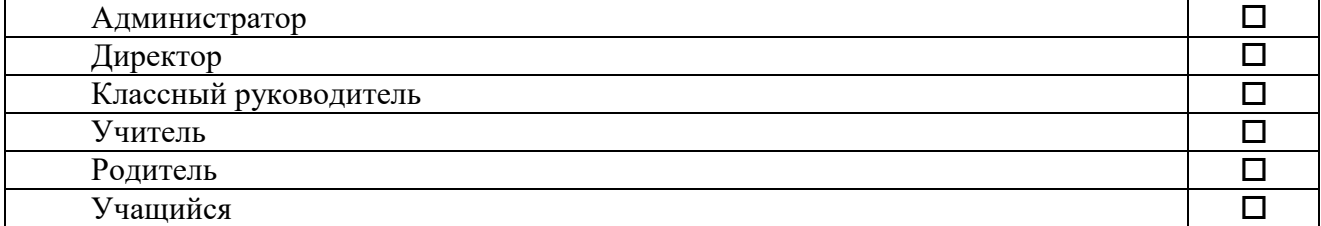

#### 18. **Тематические планы в ЭКЖ доступны для изменения**

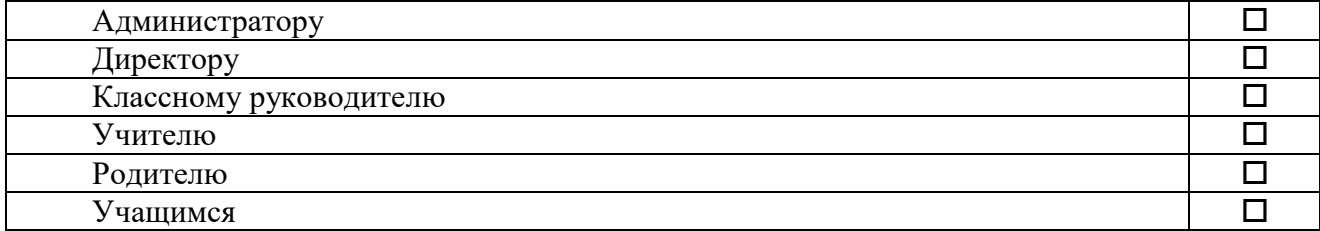

## 19. **Данные в столбце «План» соответствуют:**

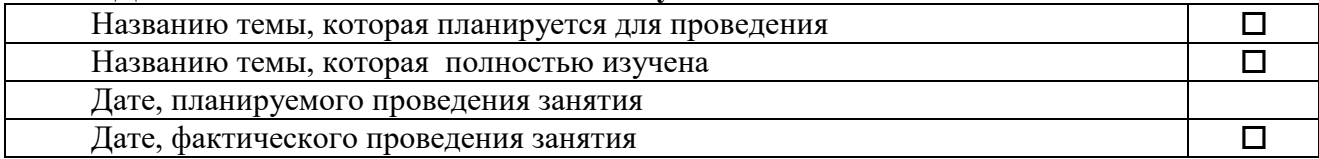

## 20. **В программе ЭКЖ можно:**

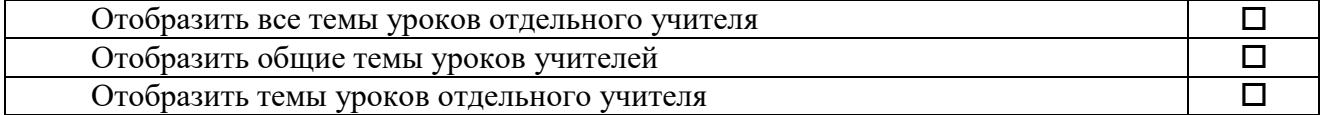

## 21. **В программе ЭКЖ имеется возможность:**

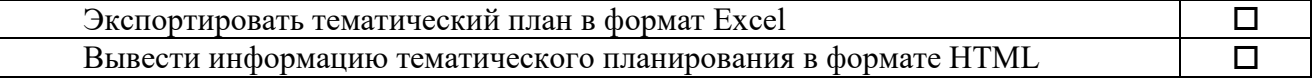

#### 22. **Редактировать уроки могут пользователи в роли:**

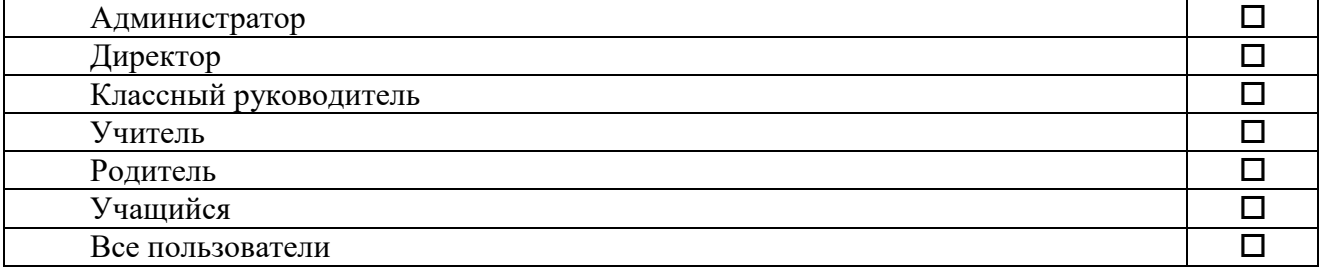

## 23. **Удалять уроки могут пользователи в роли:**

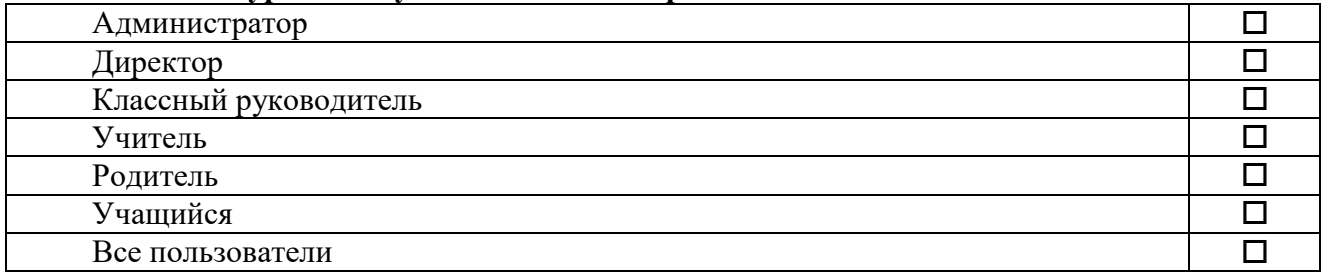

## 24. **Пользователь в роли «Учитель» может работать с вкладками:**

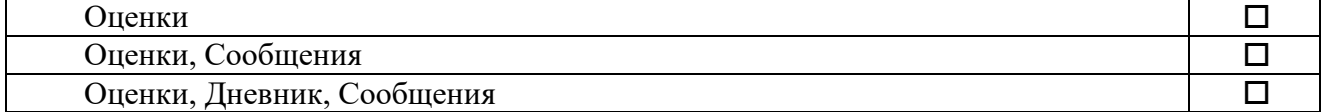

## 25. **Электронный дневник учащегося доступен пользователям в роли:**

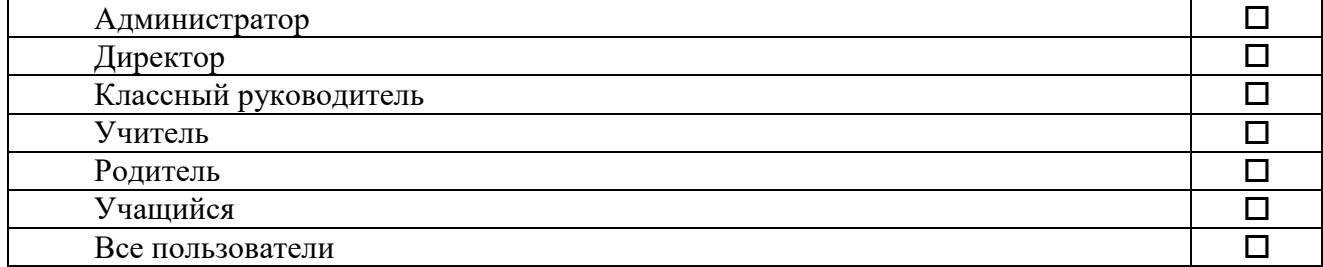

## 26. **Вкладки «Оценки», «Дневник», «Сообщения» доступны пользователям в роли:**

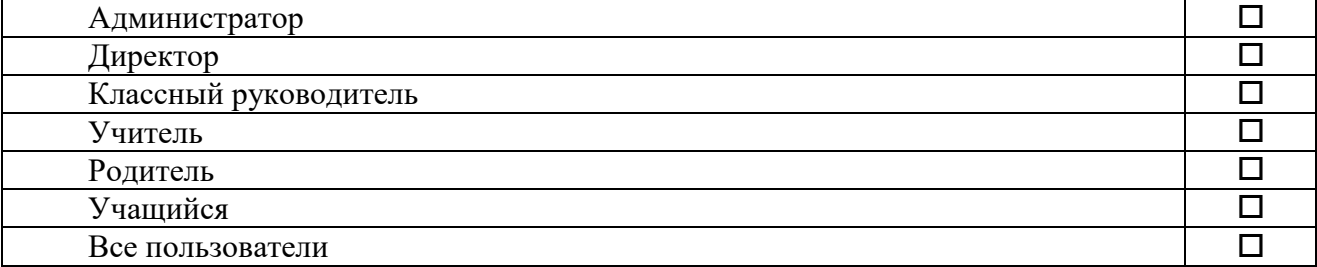

## 27. **Какие сервисы будут работать, если:**

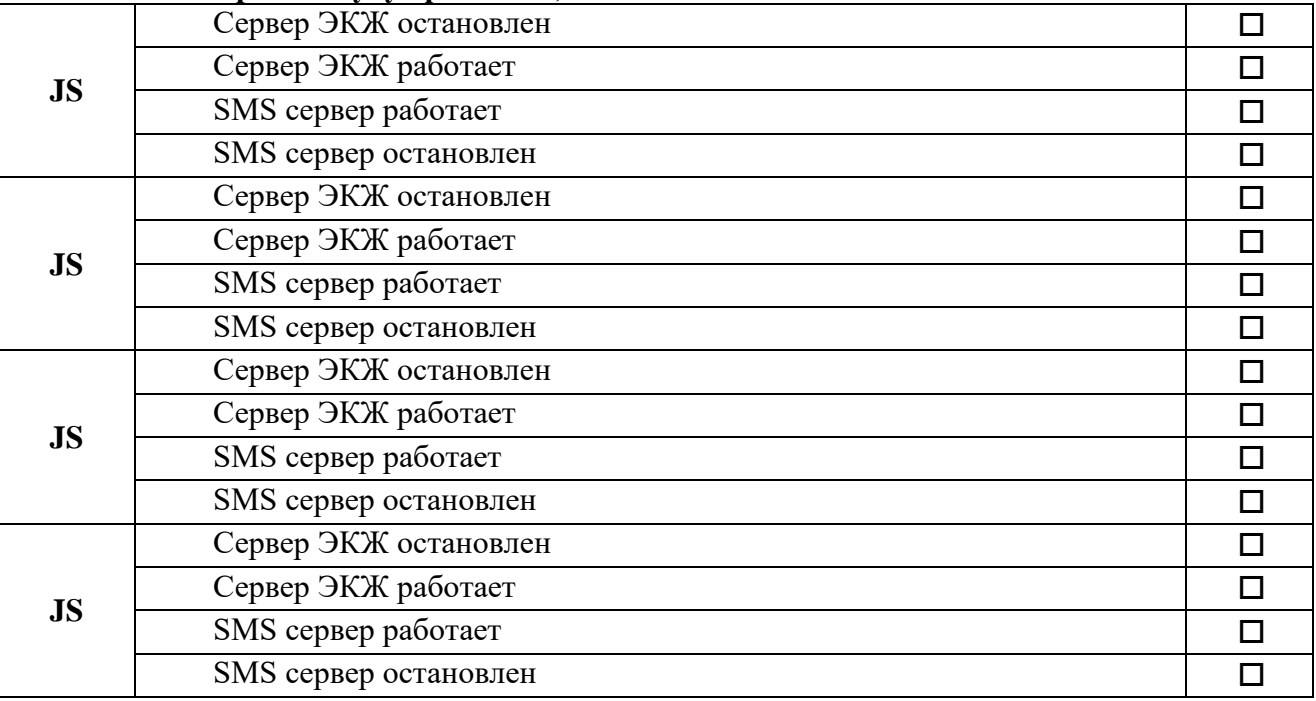

#### **Рекомендуемая литература**

- 1. Использование современных информационных и коммуникационных технологий в образовательном процессе: Учебно-методический комплект для системы педагогического образования Под общ. ред. А.М.Семибратова. – М.: АПК и ПРО, 2004.
- 2. Вифлеемский А.Б., Лозицкий И.Г. Персональные данные и информационные технологии в образовании, М. 2010.
- 3. Дылян Г.Д. Модели управления процессами комплексной информатизации общего среднего образования – М.: БИНОМ. Лаборатория знаний, 2005
- 4. Полат Е.С., Бухаркина М.Ю., Моисеева М.В., Петров А.Е. Новые педагогические и информационные технологии в системе образования - М., Изд. Центр «Академия»,2000г.
- 5. Роберт И.В. Современные информационные технологии в образовании: Дидактические проблемы; перспективы использования. - М. Школа-Пресс,1994.
- 6. Сайков Б.П. Организация информационного пространства образовательного учреждения: Практическое руководство – М.: БИНОМ. Лаборатория знаний, 2005
- 7. Учебно-методический комплекс «Работа с ИАС «АВЕРС: Электронный классный журнал», ИВЦ АВЕРС, 2011

#### **Рекомендуемые электронные ресурсы**

www.mon.gov.ru – сайт Министерства образования и науки РФ [www.school.edu.ru](http://www.school.edu.ru/) – Российский общеобразовательный портал [www.iicavers.ru](http://www.iicavers.ru/) – Сайт Группы Компаний АВЕРС ООО «ФинПромМаркет - XXI» [www.umic.ucoz.ru](http://www.umic.ucoz.ru/) – Сайт «Электронная школа АВЕРС»